## SO 29. APRIL 2018, 16:30 HÄMMERKLAVIER ET AL. **BEARBEITUNGEN UND ADAPTIONEN MORITZ EGGERT, KLAVIER**

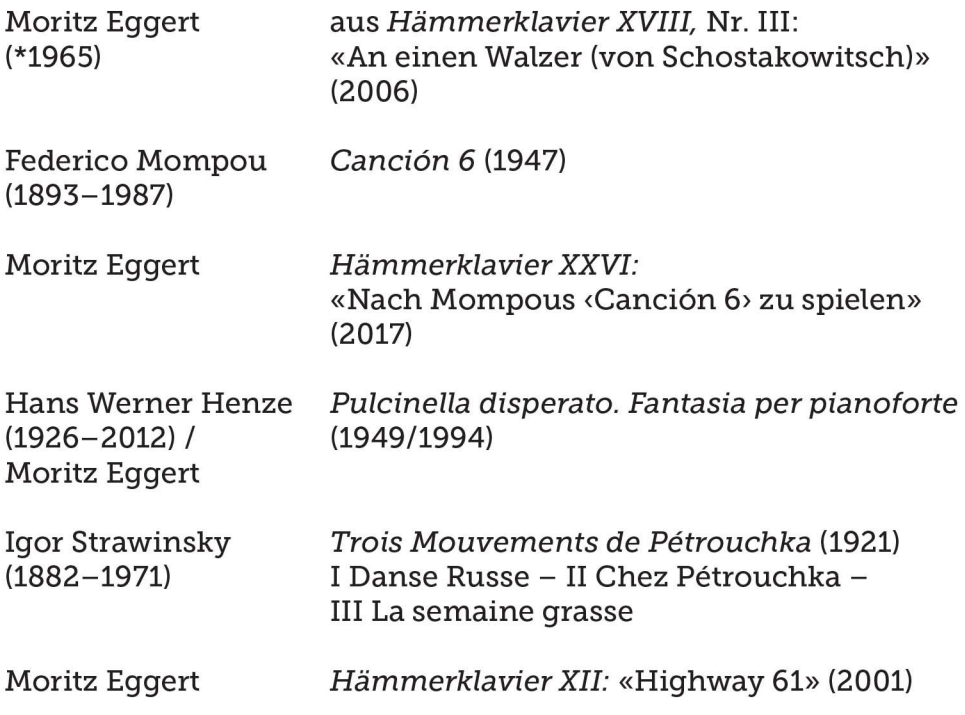

Moritz Eggert gilt als einer der vielseitigsten und abenteuerlustigsten Musiker der Gegenwart. Bereits frühzeitig musikalisch aktiv als Keyboarder in Rock- und Jazz-Ensembles, folgten Studien als Pianist und Komponist in Frankfurt, London und München, wo er heute als Professor für Komposition tätig ist. Eggerts Werkverzeichnis umfasst mehrere abendfüllende Opern, Ballette, Orchestermusik, Kammerund Ensemblemusik, Vokalmusik, Kirchenmusik, elektronische Musik, Musik für Kinder und Jugendliche, Film- und Radiomusik sowie Hörspiele. Er ist ein gefragter Pianist und hat zahlreiche Uraufführungen eigener und anderer Werke gespielt. Mit seinen Arbeiten schreibt er stets gegen das öffentliche Image des «braven Klassikkomponisten» an, so auch mit genreübergreifenden Konzerten, etwa mit dem Elektropopduo «2raumwohnung».